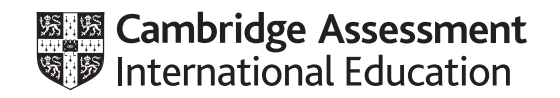

# **Cambridge O Level**

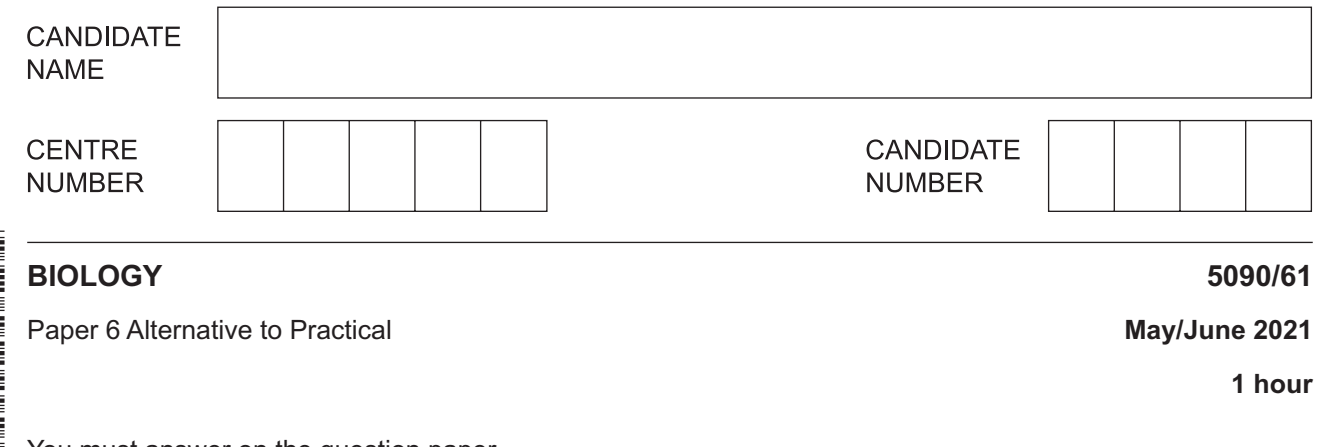

You must answer on the question paper.

No additional materials are needed.

### **INSTRUCTIONS**

- **•** Answer all questions.
- Use a black or dark blue pen. You may use an HB pencil for any diagrams or graphs.
- Write your name, centre number and candidate number in the boxes at the top of the page.
- Write your answer to each question in the space provided.
- Do **not** use an erasable pen or correction fluid.
- Do **not** write on any bar codes.
- You may use a calculator.
- You should show all your working and use appropriate units.

#### **INFORMATION**

- The total mark for this paper is 40.
- The number of marks for each question or part question is shown in brackets [ ].

This document has **12** pages. Any blank pages are indicated.

Answer **all** questions in the spaces provided.

**1** A student investigated the response of some small animals called woodlice to various stimuli.

A circular container with a lid called a 'choice chamber' was used.

This had four distinct areas:

- dry and light
- damp and light
- dry and dark
- damp and dark.

The diagram shows the choice chamber viewed from above.

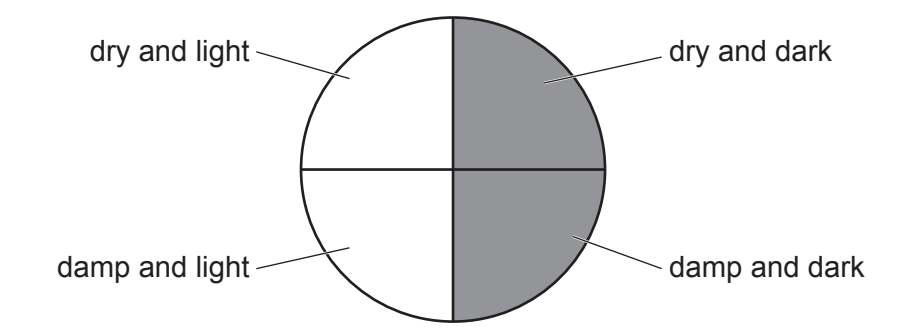

The student put 10 woodlice in the choice chamber and left them for 20 minutes. The woodlice were free to move anywhere they wanted in the choice chamber during that time.

After 20 minutes she drew a diagram to show the position of the woodlice in the choice chamber. This is shown in diagram **A**.

She repeated this procedure twice, with the results shown in diagrams **B** and **C**.

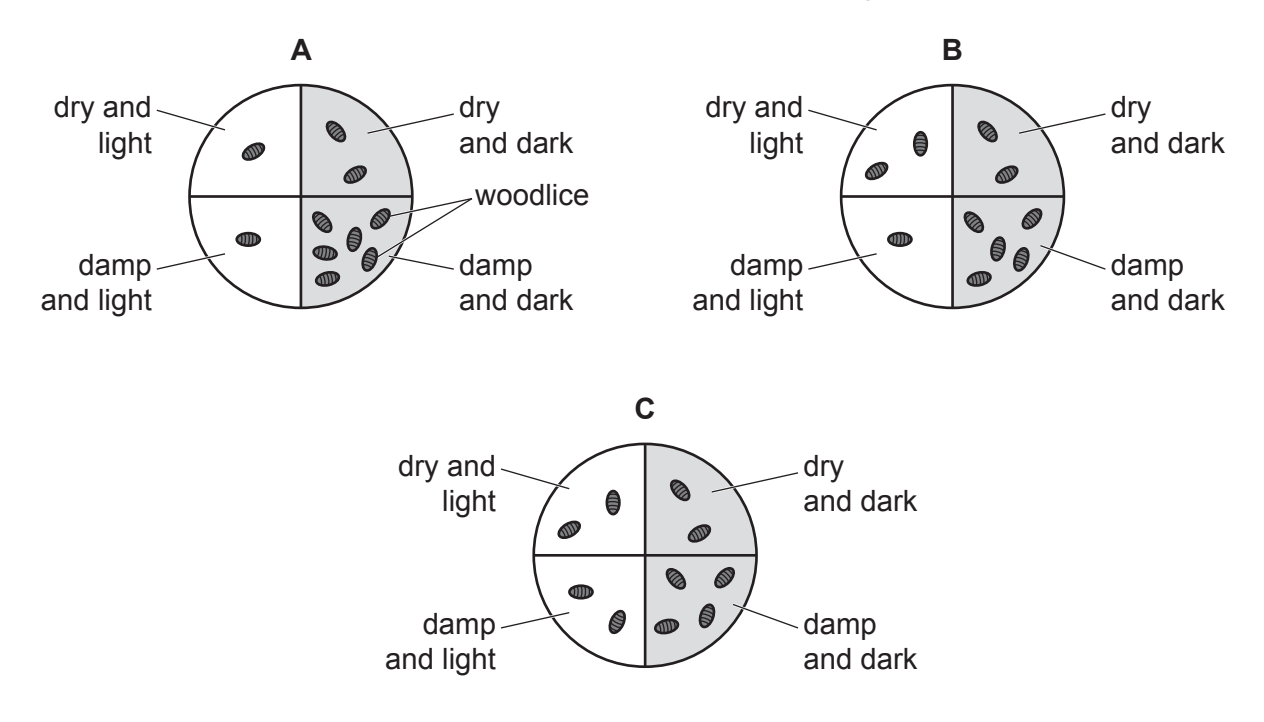

**(a) (i)** Count the numbers of woodlice in each area of choice chamber **C** and record them in the table. [1]

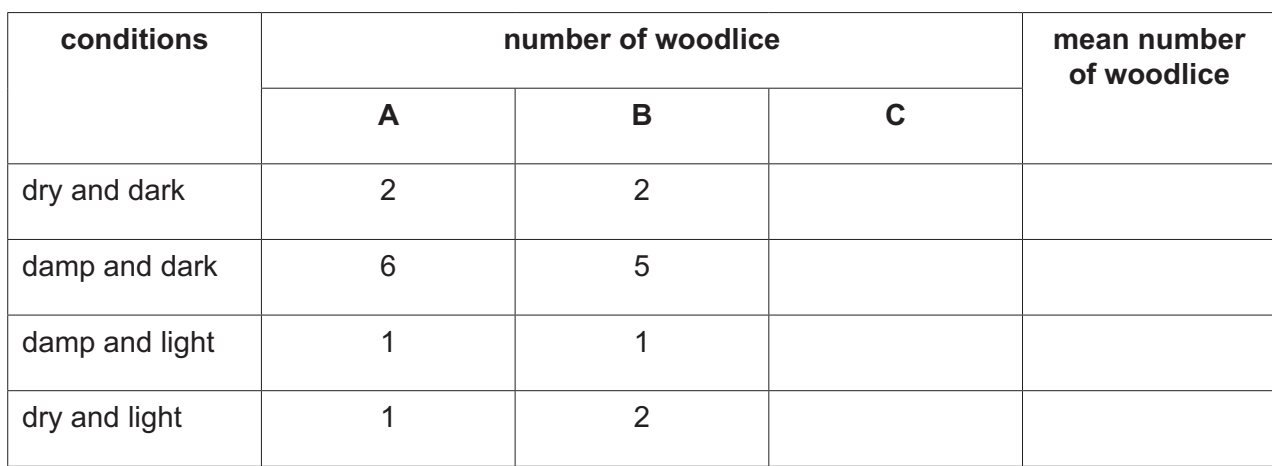

- **(ii)** Calculate the mean number of woodlice in each of the four areas of the choice chamber **to the nearest whole number**. Record these results in the table. [2]
- **(b)** Construct a bar chart on the grid provided to show the mean number of woodlice (to the

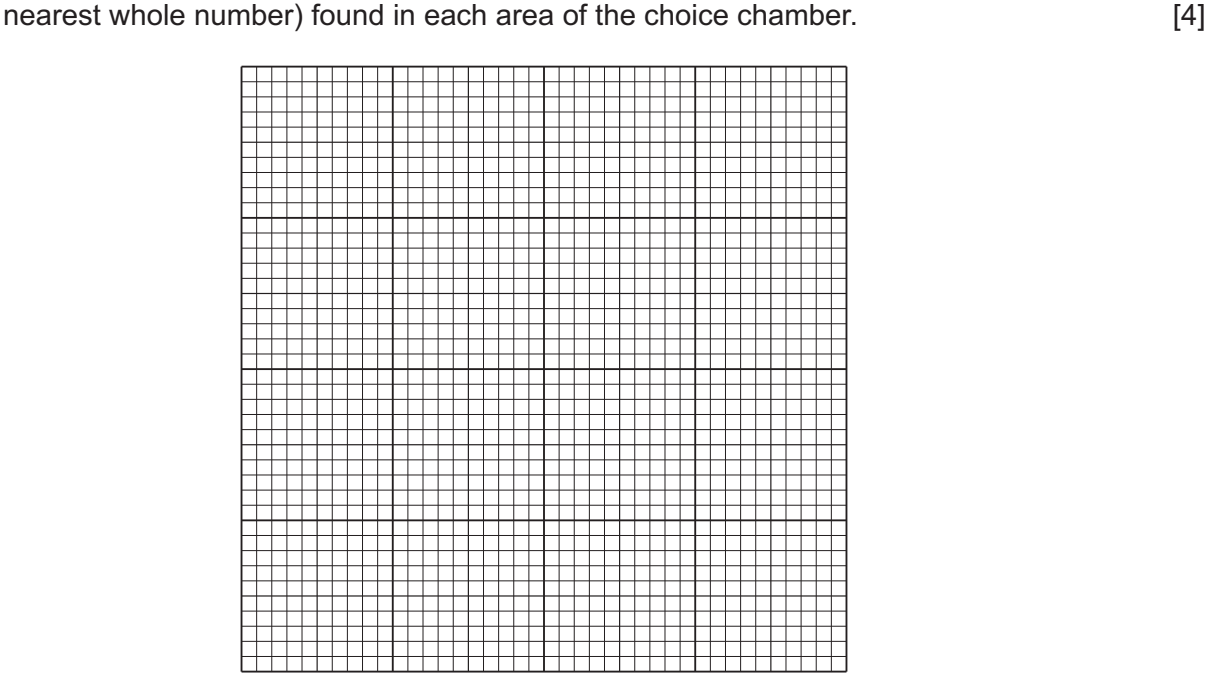

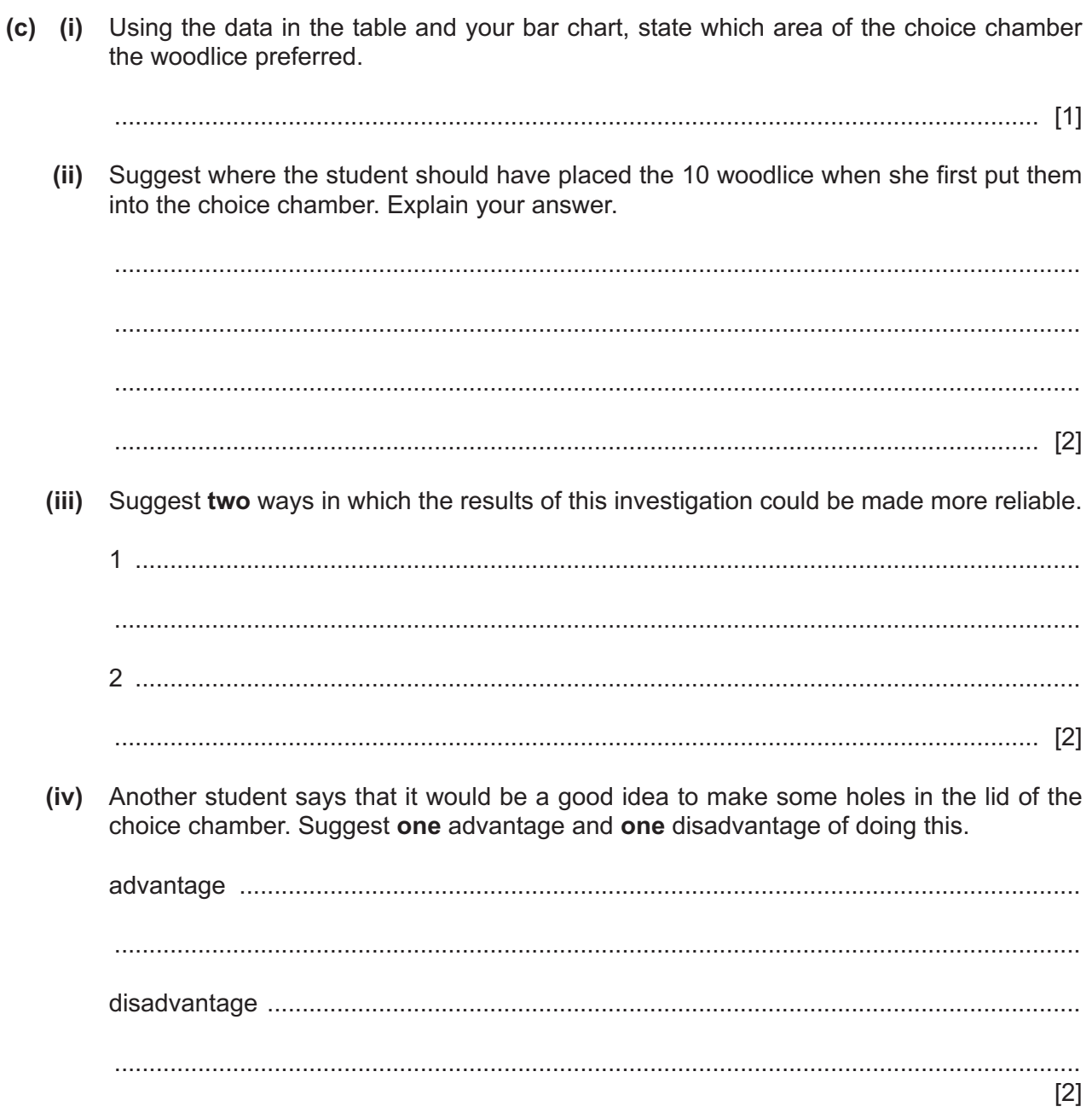

[Total: 14]

# **BLANK PAGE**

 $5\phantom{a}$ 

**2** The photograph shows a mammalian organ.

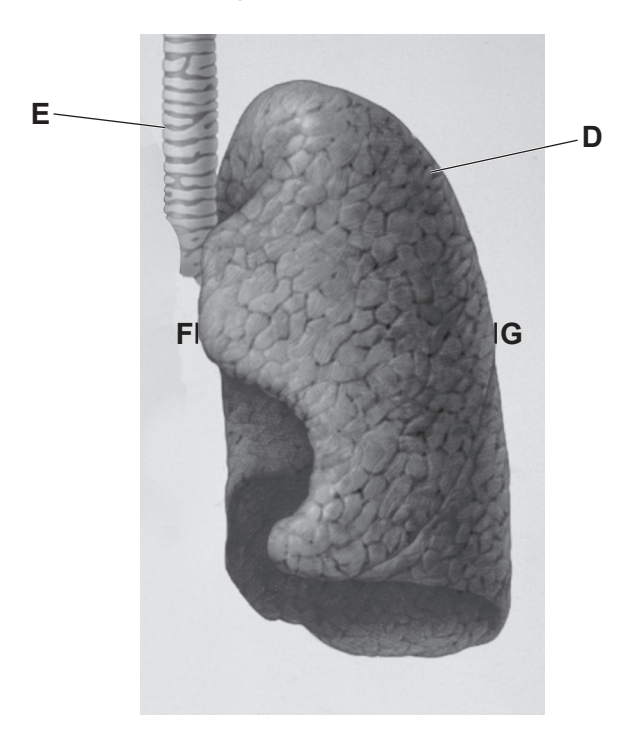

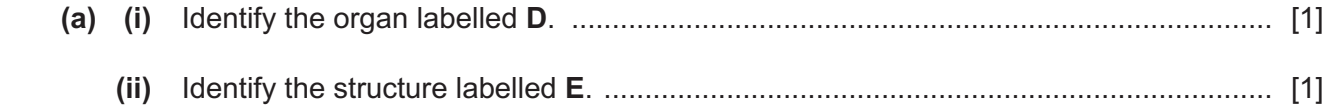

**(b)** In the space below, make a large drawing of structures **D** and **E** as they appear in the photograph. Do not include the surface detail of structure **D** in your drawing.

**(c) (i) On the photograph**, draw a line between **F** and **G**.

Measure and record this length.

....................................................mm [2]

 **(ii) On your drawing**, draw a line at the same location as the line **F**–**G**.

Measure and record the length of this line.

................................................... mm [2]

 **(iii)** Use your measurements in **(c)(i)** and **(c)(ii)** to calculate the magnification of your drawing compared to the photograph. Give your answer to one decimal place.

Space for working.

**(d)** The photomicrographs show the detail of the same organ from a smoker and a non-smoker. Both photomicrographs are to the same scale.

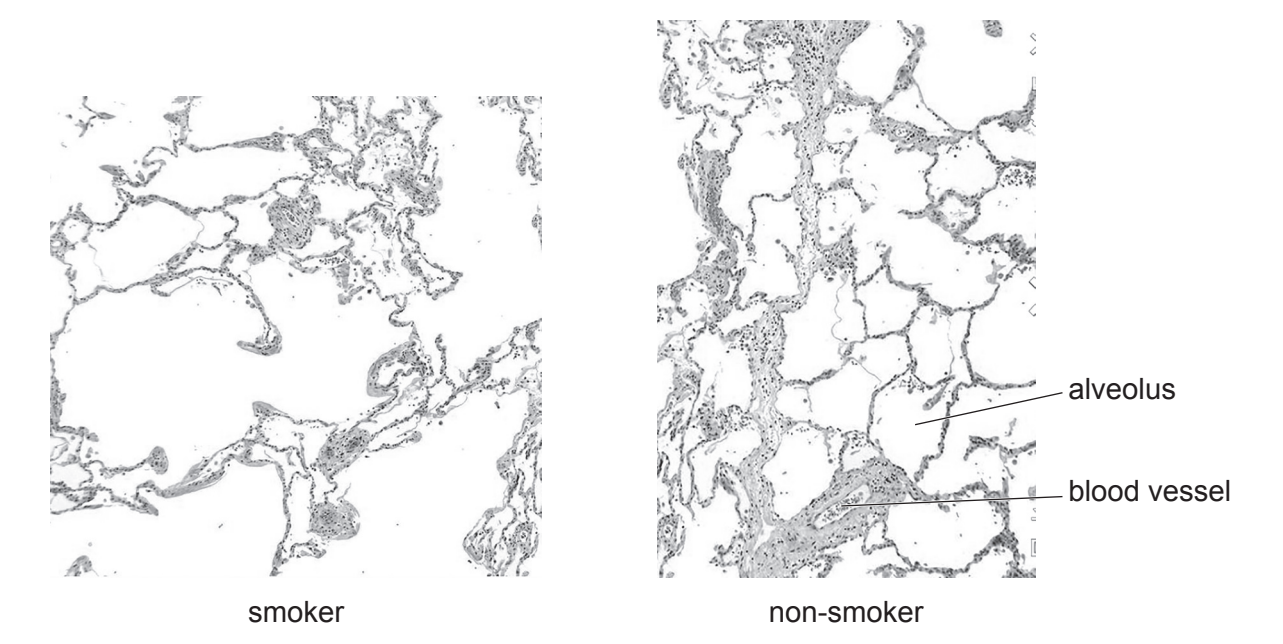

## Complete the table to identify **two** differences between the two photomicrographs. [2]

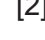

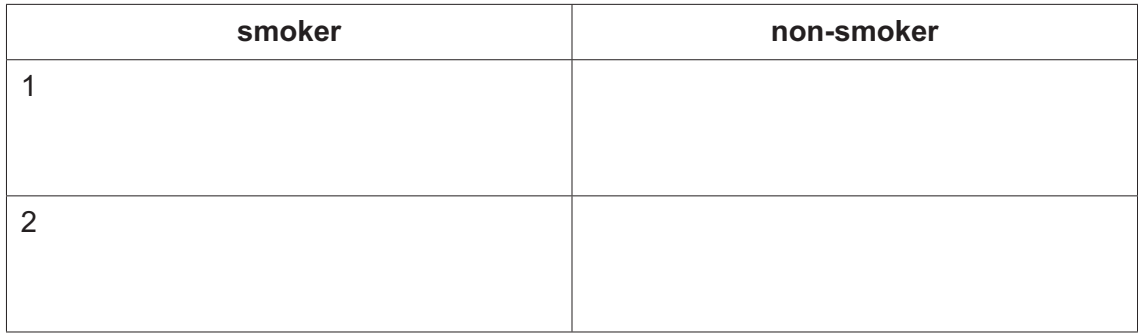

[Total: 15]

**3** A student investigated the effect of exercise on her pulse rate using the Step Test.

The details of the Step Test are shown below:

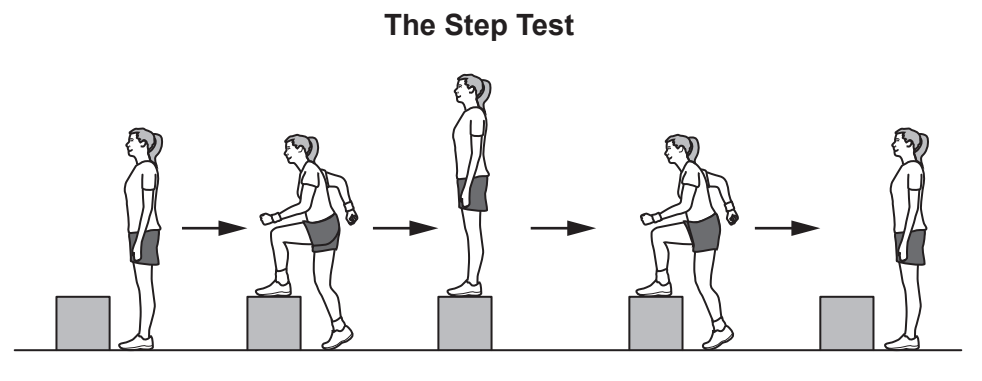

- 1. Repeat the 'step exercise' as shown in the diagram continuously for 4 minutes.
- 2. Rest for 1 minute then count the number of heart beats for 15 seconds.
- 3. Rest for a further 45 seconds then count the number of heart beats for 15 seconds.
- 4. Rest for a final 45 seconds then count the number of heart beats for 15 seconds.
- 5. Use your results to calculate heart beats per minute (pulse rate).

The table shows her results.

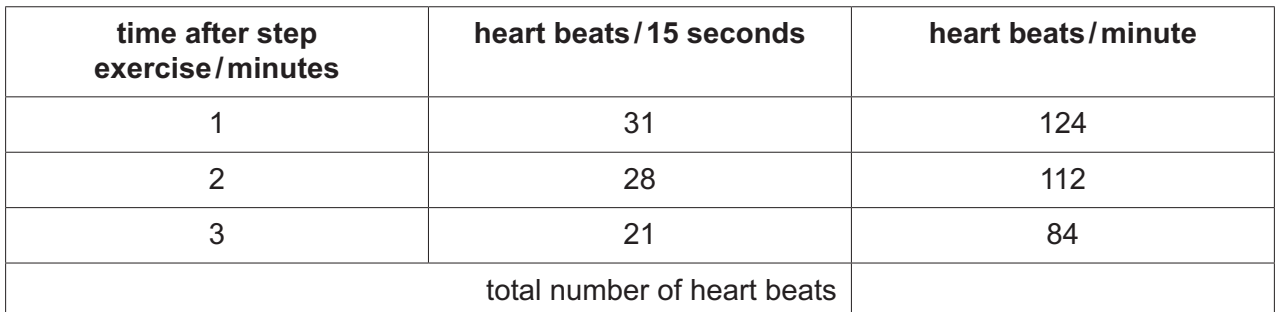

- **(a) (i)** Complete the table by calculating the total number of heart beats for the 3 minutes after the step exercise. [1] [1]
	- **(ii)** The resting pulse rate of the student before exercising was 16 heart beats in 15 seconds.

Calculate the number of heart beats in a minute for this resting pulse rate.

.......................................................... [1]

 **(iii)** Use your answer to **(a)(ii)** and the data in the table to state the effect of exercise on the pulse rate of this student.

..................................................................................................................................... [1]

 **(iv)** The fitness rating of an individual can be calculated using the formula shown.

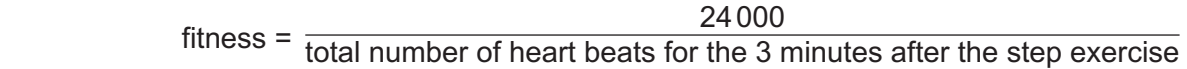

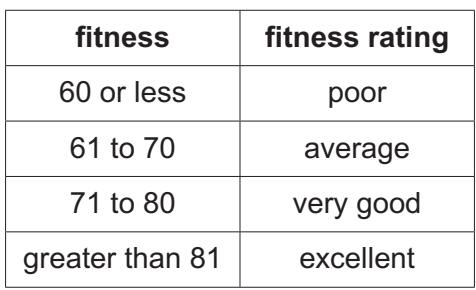

Use the information given above to calculate the student's fitness and to determine her fitness rating.

Space for working.

fitness ...............................................................

fitness rating ...............................................................

[3]

**(b)** The graph shows the pulse rate of an unfit student and a fit student before, during and after doing the Step Test.

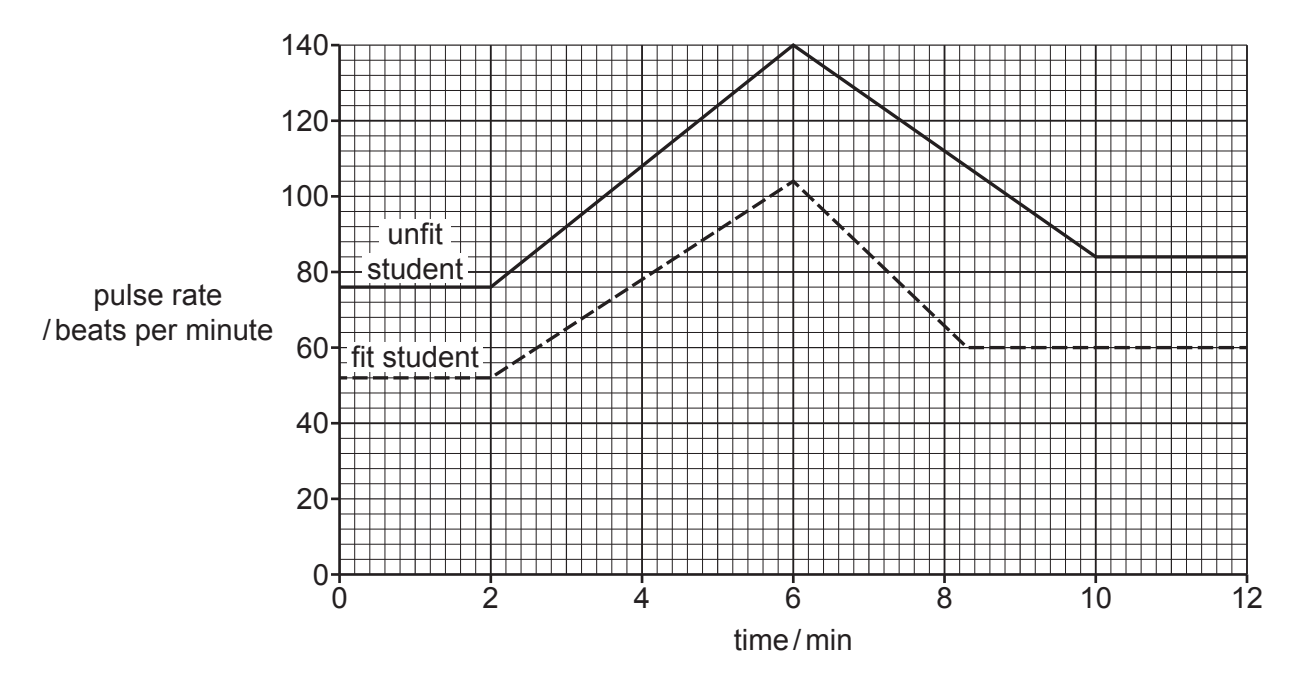

 **(i)** Describe the differences in pulse rate between the unfit student and the fit student as shown in the graph.

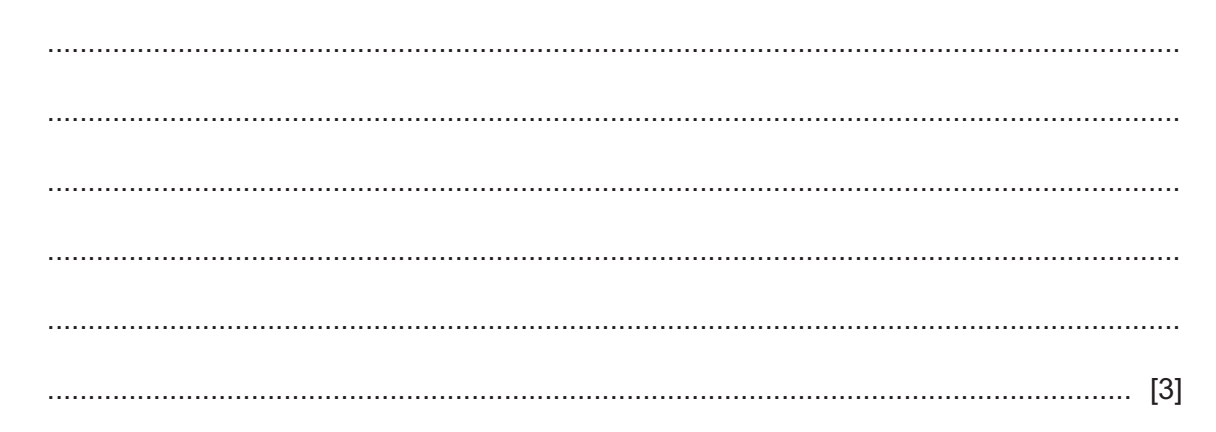

 **(ii)** Use the graph to calculate the difference in pulse rate between the unfit student and the fit student 6 minutes **after starting to exercise**.

Space for working.

.......................................................... [2]

[Total: 11]

## **BLANK PAGE**

Permission to reproduce items where third-party owned material protected by copyright is included has been sought and cleared where possible. Every reasonable effort has been made by the publisher (UCLES) to trace copyright holders, but if any items requiring clearance have unwittingly been included, the publisher will be pleased to make amends at the earliest possible opportunity.

To avoid the issue of disclosure of answer-related information to candidates, all copyright acknowledgements are reproduced online in the Cambridge Assessment International Education Copyright Acknowledgements Booklet. This is produced for each series of examinations and is freely available to download at www.cambridgeinternational.org after the live examination series.

Cambridge Assessment International Education is part of the Cambridge Assessment Group. Cambridge Assessment is the brand name of the University of Cambridge Local Examinations Syndicate (UCLES), which itself is a department of the University of Cambridge.